## https://www.100test.com/kao\_ti2020/537/2021\_2022\_\_E5\_A4\_B4\_ E6\_AC\_A1\_E5\_8F\_82\_E5\_c67\_537760.htm 2009 4 2009 1 520

 $\overline{\phantom{a}}$ 

 $(www. \text{stegd.edu}.\text{cn/selfec/})$ 

 $4$ 

020-85530345 39711722 31702442 webmaster@gzzk.com.cn  $($ 

 $4$ 

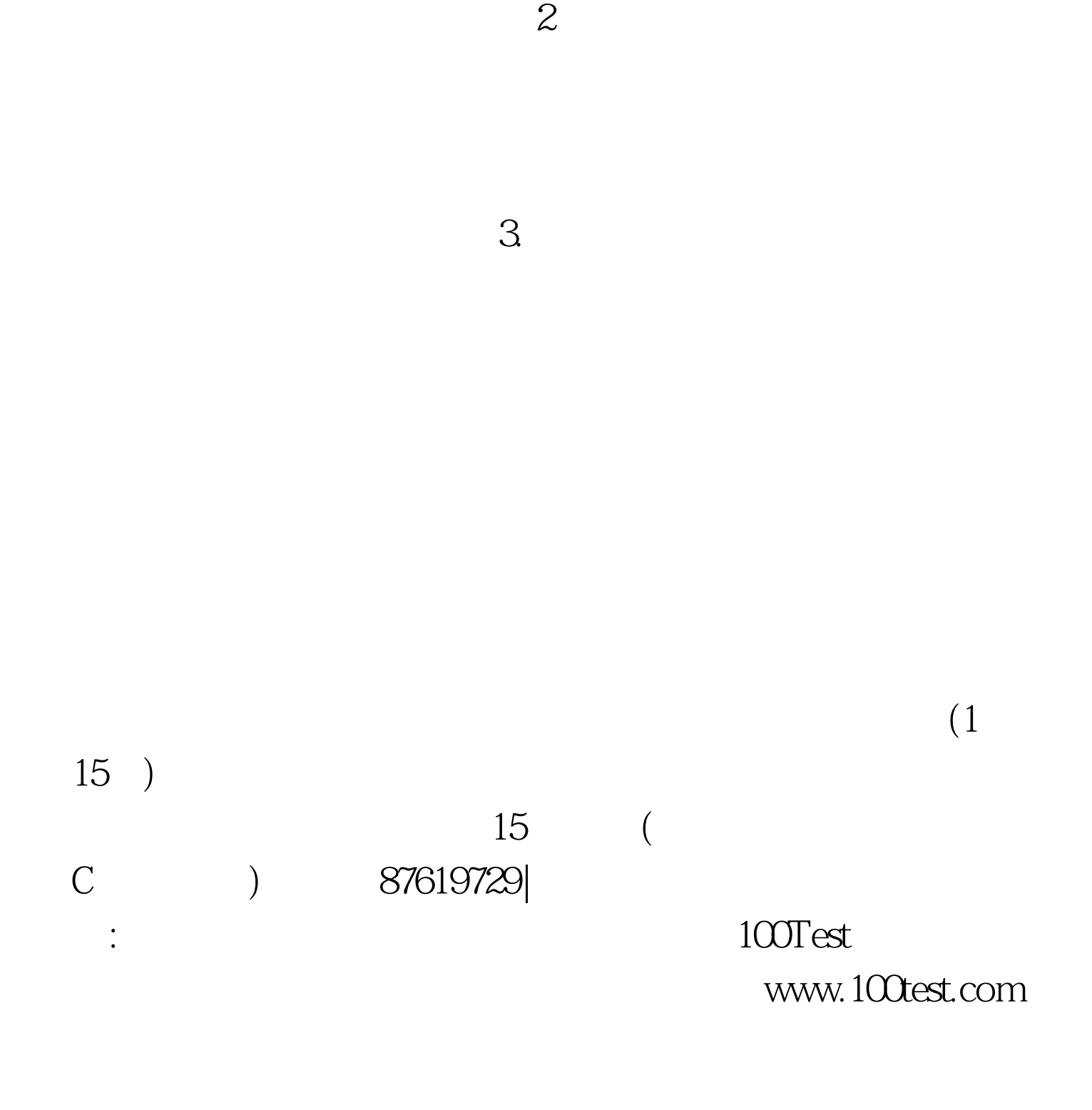